## Adobe Photoshop Neural Filters Offline Download [EXCLUSIVE]

Installing Adobe Photoshop is relatively easy and can be done in a few simple steps. First, go to Adobe's website and select the version of Photoshop that you want to install. Once you have the download, open the file and follow the on-screen instructions. Once the installation is complete, you need to crack Adobe Photoshop. To do this, you need to download a crack for the version of Photoshop you want to use. Once you have the crack, open the file and follow the instructions to apply the crack. After the crack is applied, you can start using Adobe Photoshop. Be sure to back up your files since cracking software can be risky. With these simple steps, you can install and crack Adobe Photoshop.

## [Download File](http://thedirsite.com/enzymically.finastreride.ZG93bmxvYWR8VVc0Tlhsc1pIeDhNVFkzTWpVNU1qVTNOSHg4TWpVNU1IeDhLRTBwSUZkdmNtUndjbVZ6Y3lCYldFMU1VbEJESUZZeUlGQkVSbDA?herosoul=QWRvYmUgUGhvdG9zaG9wIDIwMjIgKFZlcnNpb24gMjMuMC4yKQQWR&juice=vegetated&rahu=rhabdomyolysis)

Allows file creation from more than one camera. You can use all types from both cameras. Use the Quick Fix panel to have the camera apply effects. Note that you must use the camera that was used to take your photo. You can only do this for the first time you select that camera. The most anticipated enhancements have to do with the user's built-in library of images and video, as well as the power of AI-assisted editing. The upgrade you see in the video image above incorporates new image-recognition facial features developed by Adobe Sensei, such as distinguishing among types of faces and using AI to group faces. The AI recognitive feature allows you to select and crop out unwanted areas of your photograph using AI-assisted detection and removal of features such as points of interest such as people, vehicles, or animals. In the example above, I selected a portion of an image to open up the window for the AI-protected areas of the original file. Finished editing, the AI even saves the edited image into the auto-save feature. On the left-hand side of the photo is a pane that offers cues as to what has been recognized within the pixels of the portrait. Above that, is the main editing area. Below the AI features at the top of the program, there are several options that are all designed to enhance the capability of your tool. There are many other AI and

image-recognition features in this release. In the Options menu, the commands to adjust the settings (screen, histogram, prameters..) are listed. On the left side, you're given eight sample images for you to compare your edited results in the preview. You can opt for one of several crops, too.

## **Adobe Photoshop 2022 (Version 23.0.2)Cracked X64 {{ finaL version }} 2022**

The layers you create allow you to move, rotate, and pan your image independently of other layers, which gives you the power to position items on a separate layer without moving any items on another layer. With the Paint Bucket tool, you can select a specific area, group, or pixel and then fill it with a desired color or gradient. To cover a large area, you can use the Selection Brush tool to draw an area on a layer and then fill it with the selected color. Only one color can be selected, though. When you want to paint around an object, select the Eraser tool and you can erase the color anywhere. With Gradient Fill, you can create tileable, animated images, such as gradients, to produce complex looks. This tool is particularly valuable if you're working with photographs. With the Gradient tool, you can apply the same color effect to a collection of objects similar to the Gradient Shape tool. When you apply a Color Overlay to an image, the overlay appears wherever any pixel in the image matches any mesh in the overlay. You can use the Marquee tool to select a specific area, group, or pixel. To do so, first create a guide using the Rectangular or Elliptical Marquee tool. Then, place anchors on the edges of the selection with the Radial Select tool. To select parts of the document, you can use the Corners tool. This tool allows you to smoothly change the apparent tone of your image without adding or removing any pixels. If you want to add content to a photo without increasing the number of total pixels, you can use the Clone Stamp tool. In the Cloning Options dialog box, you can turn off the Background Cloning to only affect the content. e3d0a04c9c

## **Adobe Photoshop 2022 (Version 23.0.2)Serial Key Incl Product Key PC/Windows x32/64 2022**

**Photoshop Image:** You can use the default image to create a new canvas, or you can start from scratch by opening a blank image. When you have a canvas opened, you can manipulate the tools such as move, rotate, resize, and zoom with control sticks on the center section of the monitor. You can import an image from the computer or a memory card using the File menu. Or you can use the Browse button to locate a file in the computer or memory card. You can adjust settings of the imported image in the Properties palette. **Bridge:** Your image editing software usually has an interface that lets you switch to a file manager window so you can see the image as a preview window. Bridge provides a feature-rich interface to quickly open, manage, and organize files. You'll have the ability to improve image quality and adjust exposure, white balance, color, and contrast. **Location window:** You can start full-screen editing mode by pressing the Cmd+/(minus) key. You can save your image or export to a new project, folder, or format. If you're working in a group, you'll need to save your work. You can preview and inspect the image and text in the preview window. You can save the image to a different location and name it by clicking Save. You can change the contrast, color and compare when you want to refine your adjustments. Layer Panel (Window, Layer 2D): You can work with layers and layer masks directly on the Layer window in Photoshop. You can focus on the image, or you can work on one or more layers; all changes will appear right on the Layer window.

photoshop 2022 neural filters download can't download neural filters photoshop photoshop 2022 neural filters offline download unable to download neural filters in photoshop 2022 how do i download neural filters in photoshop photoshop neural filters manual download photoshop new version setup free download adobe photoshop new latest version free download adobe photoshop cs3 zip free download psd nature backgrounds for photoshop free download

In combination with the Creative Cloud, the update provides all of the applications available, including Lightroom, Photoshop, and the merged package. Creative Cloud provides an easy way to stay up-to-date with software, as well as test out software new features and other new additions before committing. The company's announcement also gave more specific details on how the new features would work. "The application integrates directly with the new Adobe Creative Cloud subscription model, meaning that all Creative Cloud members have access to all the Creative Cloud applications as a fully integrated set. Members will also be able to make adjustments to their online backups using the tools from Creative Cloud desktop applications, and any custom adjustments they make will be available to any other Photoshop and desktop applications they use. Creative Cloud members who connect their work to Behance have access to work stored in Creative Cloud automatically synchronized to Behance, and vice versa, and anything stored in Behance will be available in Creative Cloud automatically," wrote Adobe in a blog post. Chris Morris of Creative Suite team contributed more to the new Photoshop by stating that they had not yet released any further information on whether and how the updates will be part of the Creative Cloud as well as whether any additional paid membership fees will be involved. Use the Adobe Photoshop CC 2017 Review by Dustin Bryant to get a comprehensive comparison of the features of Photoshop Creative Cloud and Photoshop Elements, as well as previous versions of the software.

Adobe Photoshop Elements is a simple, easy to use but powerful photo editing and retouching software. You probably know it very well, but we would like to have a brief description of what it is and what are its main features. There are many software strategies and applications that offers similar functionality and features. But by not using, Adobe Photoshop Elements saves your time and effort to master other tools to get the software right one for your needs. If you don't want to take advantage of Photoshop Elements 11, but have access to a Mac computer, you can upgrade the free Adobe Photoshop CS6 to explore the latest advanced photo editing features. To get Photoshop Elements, it's very easy to download it online. The installation process is depend on the computer, features, and size of the software. But there's no charge to enjoy the capabilities of Photoshop Elements. All you need is a Mac or PC, an Internet connection and some patience. For others, Photoshop Elements 10.0 software is a no-charge, introductory tool that enables you to very quickly change a lot of the most

popular photo-related tasks. • The latest AI technology, called Sensei, which enables the application to learn from your creative work, bringing in AIdriven enhancements that help you create more powerful and eye-catching images Photoshop continues to develop and bring to life high-impact images in the latest version, Photoshop CC, which released on April 15, 2017. The new version gives power users new features, including:

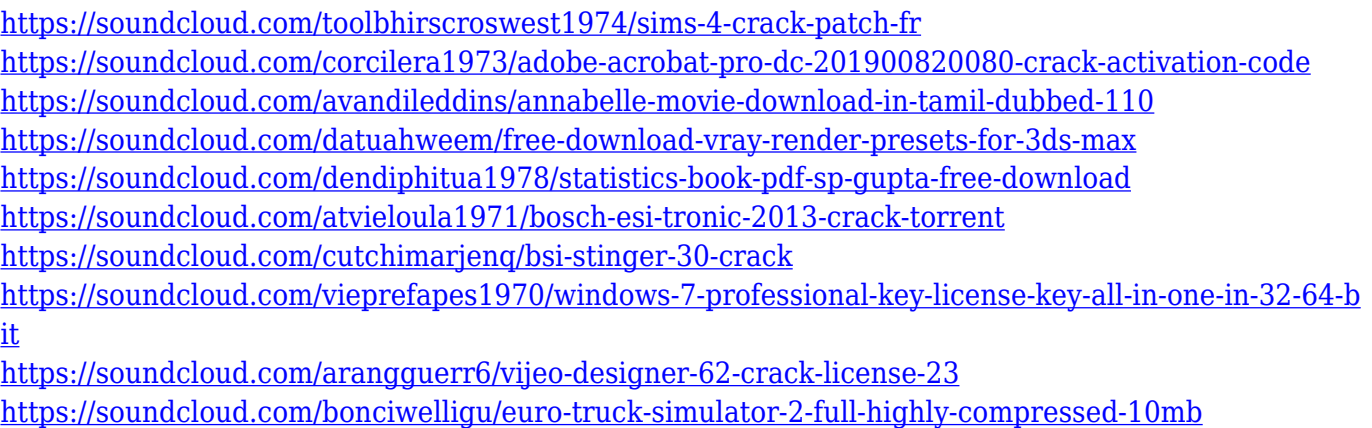

<https://soundcloud.com/burbarsaeeida/autodesk-autocad-mep-2020-x64>

As the most advanced medium to share knowledge and time-saving tips and tricks, these Photoshop features can help significantly improve the way you work. Whether you are working on photo retouching, creating a new poster, or wowing your friends and family, Photoshop For… To help impart the knowledge of how to edit photos in Photoshop is ever-evolving, and as new elements are released, you can help change the how Photoshop behaves. Some of the most essential Adobe Photoshop are: Adobe Photoshop features are what separates Photoshop from all of the other 'kitchen sink' image manipulation apps, such as GIMP and Paintshop. Adobe has led the way in image editing technology for almost a decade, and now the long established shareware product has evolved into a fully featured and performing powerhouse. Photoshop now has evolved to become a killer web-based app, featuring a new interface and innovative features that help you to view, edit, and share your pictures effortlessly from anywhere. It also enables you to upload your images directly to the web without an intermediate step of hosting them on a web site. The latest version of Adobe Photoshop maintains the intuitive design, power, and performance features that have helped it to become the world's No. 1 digitally based photo editing software. But besides supporting and extending the previously released features, Photoshop CS4:11 features include a new intelligent image scanner, expert content-aware fill,

new content-aware tools, virtual retouching, and many other innovative tools that will help photographers to improve photographs. Photoshop CS4:11 delivers a significant performance boost, eliminating noticeable delays when you edit your images. These enhancements make Photoshop CS4:11 the world's fastest image-editing software, and introduces a new and easier-touse interface with new tools such as Smart Sharpen, Smart Vanishing Points, and Smart Shadows to help you improve your photos.

Offered in a version appropriate for beginners, Photoshop Express lets you edit, copy and share your photos in a screen-free and intuitive interface. With a tap, the software can easily transfer, apply and add filters to your images. While there are a variety of different photo-editing and retouching apps available for iPhone and iPad, this one from Adobe is, hands down, the best. Using only built-in Photoshop standards, this app really showcases how skilled a photo editor can get when he has one of the best photo editing capabilities in the Mac App Store. The one-touch retouching tools, in particular, are impressively powerful—whether you're trying to get rid of a blemish or adjust a flower's colors. Despite being available in three previous operating systems, Photoshop continues to define how photographers and design professionals work. This is certainly one of the most flexible, powerful and sophisticated photo editing systems for the computer. Whether you're looking for a new UI, tools and features, this is the way to go. This year, partner Adobe began work to better understand the new technologies and tools that are transforming the way users engage with software. We asked our global community to tell us what they're thinking about in the areas of graphics, media, design, and mobile. Today we're excited to announce 30 new Adobe Innovation Awards winners! Highlights include the overall winner, Jennifer Aniston, being named a Voiceover King for her video Rogue. Runners-up include the award winners for Experimental Game , Chef-to-King , and Jennifer Aniston . Learn more at the Adobe Innovation Awards Web page .